# Write DML Statements to simulate the following Business Processes:

# 1. Setup a department, course within a department with 2 sections. Section must have a location assigned. Produce a report showing the department, its course and sections (with complete section information).

#2. Now register a student to a section and process student payment. Produce a report showing student registration information, including payment information.

# How can you improve your DB Schema further. Make four recommendations.

CREATE TABLE COLLEGE ( id Number(5) NOT NULL, Name VARCHAR2(20) NOT NULL, Address VARCHAR2(50) NOT NULL, Telno Number(15) NOT NULL, CONSTRAINT college telno ck CHECK (Telno >= 1000000000), CONSTRAINT college\_name\_uk UNIQUSQL> SQL> SQL> SQL> SQL> SQL> SQL> SQL> SQL> SQL> SP2-0734: unknown command beginning "Write DML ..." - rest of line ignored. SQL> SQL> SP2-0734: unknown command beginning "1. Setup a..." - rest of line ignored. SQL> SP2-0734: unknown command beginning "2. Now reg..." - rest of line ignored. SQL> SQL> Table dropped.

SQL> E(name), CONSTRAINT college id pk PRIMARY KEY (id));

CREATE TABLE LOCATION ( id Number(5) NOT NULL, LocationName VARCHAR2(50) NOT NULL, CONSTRAINT location\_name\_uk UNIQUE(LocationName), CONSTRAINT location id pk PRIMARY KEY (id));

CREATE TABLE DEPARTMENT ( id Number(5) NOT NULL, Name VARCHAR2(50) NOT NULL, CollegeID Number(5) NOT NULL, Locationid Number(5) NOT NULL, CONSTRAINT department\_name\_uk UNIQUE(name), CONSTRAINT department id pk PRIMARY KEY (id), CONSTRAINT department\_collegeid\_fk FOREIGN KEY (CollegeID) REFERENCES COLLEGE (id), CONSTRAINT department\_locationid\_fk FOREIGN KEY (Locationid) REFERENCES LOCATION (id));

CREATE TABLE COURSE ( id Number(5) NOT NULL, CourseNo Number(10) NOT NULL, CourseName VARCHAR2(50) NOT NULL, Prereq VARCHAR2(50), Deptid Number(5) NOT NULL, CONSTRAINT course courseno ck CHECK (CourseNo BETWEEN 10 AND 999), CONSTRAINT course\_name\_uk UNIQUE(CourseName), CONSTRAINT course id pk PRIMARY KEY (id), CONSTRAINT course\_deptid\_fk FOREIGN KEY (Deptid) REFERE Table dropped.

SQL> NCES DEPARTMENT (id));

CREATE TABLE RESIDENT ( Id Number(5) NOT NULL, ResiName VARCHAR2(50) NOT NULL, Feeschedule VARCHAR2(50) NOT NULL, CONSTRAINT resident\_feeschedule CHECK (Feeschedule IN ('Resident', 'NonResident')), CONSTRAINT resident id pk PRIMARY KEY (id));

CREATE TABLE USERS ( id Number(5) NOT NULL, Firstname VARCHAR2 (20) NOT NULL, Lastname VARCHAR2 (20) NOT NULL, Address VARCHAR2 (20) NOT NULL, Email VARCHAR2 (20) NOT NULL, Telno Number(15) NOT NULL, ResidentId Number(5), Type VARCHAR2(50) NOT NULL, CONSTRAINT user id pk PRIMARY KEY (id), CONSTRAINT user\_residentid\_fk FOREIGN KEY (ResidentId) REFERENCES RESIDENT(id), CONSTRAINT user telno ck CHECK (Telno  $\ge$  1000000000));

CREATE TABLE SECTION( id Number(5) NOT NULL, SectionNo Number(5) NOT NULL, Courseid Number(5) NOT NULL, Locationid Number(5) NOT NULL, Starttime Date NOT NULL, Endtime Date NOT NULL, Startdate Date NOT NULL, Enddate Date NOT NULL, userid Number(5) NOT NULL, CONSTRAINT section id pk PRIMARY KEY (id), CONSTRAINT sect Table dropped.

SQL> Table dropped.

SOL> ion\_courseid\_fk FOREIGN KEY (Courseid) REFERENCES COURSE (id), CONSTRAINT section\_locationid\_fk FOREIGN KEY (Locationid) REFERENCES LOCATION (id), CONSTRAINT section\_userid\_fk FOREIGN KEY (userid) REFERENCES USERS (id), CONSTRAINT section sectionno ck CHECK (SectionNo IS NOT NULL AND SectionNo BETWEEN 10 AND 999));

CREATE TABLE PAYMENT ( Id Number(10) NOT NULL, PaymentName VARCHAR2 (20), CONSTRAINT payment id pk PRIMARY KEY (id));

CREATE TABLE STUDENTREGISTRATION ( id Number(5) NOT NULL, StudentID Number(15) NOT NULL, SectionId Number(5) NOT NULL, FeeStatus VARCHAR2(50) NOT NULL, Paymentid Number(10) NOT NULL, CONSTRAINT SR\_studentid\_ck CHECK (StudentID IS NOT NULL AND StudentID >= 10000), CONSTRAINT SR\_id\_pk PRIMARY KEY (id), CONSTRAINT SR\_studentid\_fk FOREIGN KEY (StudentID) REFERENCES USERS (id), CONSTRAINT SR\_sectionid\_fk FOREIGN KEY (SectionID) REFERENCES SECTION (id), CONSTRAINT SR\_paymentid\_fk FOREIGN KEY (Paymentid) REFERENCES PAYMENT  $(id)$ ;

CREATE VIEW CATALOG AS SELECT colle Table dropped.

SQL> ge.id, department.Name, course.CourseNo, course.CourseName, LocationName, section.Starttime, section.Endtime, section.Startdate, section.Enddate FROM college

FULL JOIN department ON college.id = department.CollegeId FULL JOIN course  $ON$  department.id = course.Deptid FULL JOIN location ON location.id = department.Locationid FULL JOIN section ON course.id = section.Courseid AND location.id = section.Locationid ;

COMMIT;

/\* insert into report 1\*/ INSERT INTO COLLEGE (id, Name, Address, Telno) VALUES (1, 'Engineering', '3605 Abc Way, Sunnyvale, CA 94086', 16508761289);

INSERT INTO LOCATION (id, LocationName) VALUES (2, 'North Campus');

INSERT INTO DEPARTMENT (id, Name, CollegeId, LocationI Table dropped.

 $SOL > d$ VALUES (15, 'Compute Table dropped.

SQL> r Science', 1, 2);

Table dropped.

SQL> INSERT INTO COURSE ( Table dropped.

SQL> id, CourseNo, Cours View dropped.

SQL> SQL> e 2 Name, Prereq, DeptId) V 3 ALUES (3, 101, 'Intro to 4 Java', NULL, 15);

INSERT I 5 NTO USERS (id, Firstname, Lastnam 6 e, Address, Email, Telno, 7 ResidentId, Type) VALUES (62, 'Elizabeth', 'Ma', '216 Pr 8 ogress Ave.', 'lilyma@gmail.com', 13457 9 263524, null, 'Professor');

INSERT INTO USE Table created.

 $SOL> SOL> R 2 S$ 

VALUES (17, 'Alex', ' 3 Hornstein', '333 Flore 4 nce Road.', 'alexh@gmail.com', 3107 5 458899, null, 'Professor');

INSERT INTO SECT ION (id, SectionNo, CourseId, Locationid) Table created.

SQL> SQL> r 2 ttime, Endtime, Startdate, 3 Enddate, Userid) VALUES 4 (5, 103, 3, 2, TO\_DATE('18 5 :00:00', 'hh24:mi:ss'), TO\_DA 6 TE('19:30:00', 'hh24:mi:ss'), TO\_DATE('03/01/2018', 'mm/dd/yyyy'), TO\_DA 8 TE('06/30/2018', 'mm/dd/yyyy'), 62);

INSERT 9 INTO SECTION (id, SectionNo, CourseId, Locationid, Starttime, Endtime, Startdate, 10 Enddate, Userid) VALUES (6, 104, 3, 2, TO\_DATE('15:00:00', 'HH24:MI:SS'), TO\_DATE('16

Table created.

SQL> SQL> : 2 30:00', 'HH24:MI:SS'), 3 TO\_DATE('03/02/2019', ' 4 mm/dd/yyyy'), TO\_DATE('06/29/20 5 19', 'mm/dd/yyyy'),  $17$ :

/\* produce report 1\*/ SET LI 7 NESIZE 200;

TTITLE 'Depart 8 ment Course Report' COLUMN Name FORMAT A20 COLUMN "Start Time" FORM 9 AT A10 COLUMN "End Time" FORMAT A10 COLUMN Cou 10 rseName FORMAT A20

SELECT d.name, c.Course 11 Name, s.SectionNo, s.CourseId, s.Locationid, to\_char(s.Starttime Table created.

SQL> SQL> , 2 'HH24:MI:SS') "Start Time 3 ", to char(s.En 4 dtime, 'HH24:MI:SS') "End Time", 5 s.Startdate "Start Date", 6 s.Enddate "End Date",

 s.Userid "Professor ID", u.Firstname "P 7 ro First name", u.Lastname "Pro Last n Table created.

SQL> SQL> a 2 me" FROM DEPARTMENT d 3 LEFT JOIN COURSE c ON c  $4$  . DeptId = d.id LEFT JOIN SECTION s 5  $ON s.Courseld = c.id$ LEFT JOIN U 6 SERS u ON s.Userid  $=$  u.id;

/\* insert into report 2\*/ INSERT 8 INTO RESIDENT (Id, ResiName, 9 Feeschedule) VALUES 10 (20, 'Albert Branson', 'NonR 11 esident');

INSERT INTO USERS (id, First 12 name, Lastname, Address, Email, Telno, ResidentId, Type) VALUES (23461, 'Alber 13 t', 'Branson', '499 Flower St.', 'branson@gmail.com',

Table created.

SQL> SQL> 2 13458762534, 20, 'Stude 3 nt');

INSERT INTO PAYM 4 ENT (id, PaymentName) VALUES ( 5 129, 'Visa');

INSERT INTO ST 6 UDENTREGISTRATION (id, StudentI 7 d, SectionId, FeeStatus 8 , PaymentId) VALUES (66 9 1, 23461, 6, 'Paid', 129) 10 ;

/\* produce report 2\*/ SET LINESIZE 120;

TT 12 ITLE 'Student Registration Report' COLUMN " 13 Fee Status" FORMAT A10

SELECT s.StudentId "Student ID", u.Firstname "F 14 irst name", u.Lastname "Last name", s.SectionId "Section ID", s 15 .FeeStatus "Fee Status", s.PaymentId "Payment ID",

 p.Paym 16 entName "Payment Name" FROM STUDENTREGISTRATION s LEFT JOIN PAYMENT p ON s.PaymentId  $= p.id$ LEFT Table created. SQL> SQL> J 2 OIN USERS u ON s. Student  $3$  ID = u.id LEFT JOIN RESI 4 DENT r ON u.ResidentId =  $r$ . 5 id; Table created. SQL> SQL> 2 3 4 5 6 7 8 9 10 11 12 Table created. SQL> SQL> 2 3 4 5 6 7 8 9 10 11 12 13 14 15 16 17 18 19 20 View created. SQL> SQL> Commit complete. SQL> SQL> SQL> 2 1 row created.  $SOL> SOL>2$ 1 row created.  $SOL> SOL>2$ 1 row created.  $SQL> SQL>2$ 1 row created.  $SOL> SOL> 2$  3 4 5 1 row created.  $SOL> SOL>$  2 3 4 1 row created.  $SQL > SQL > 2$  3 4 5 6 7 8 1 row created. SQL> SQL> 2 3 4 5 6 7 8 1 row created.

 $SQL > SQL > SQL > SQL > SQL > SQL > SQL > SQL > SQL > SQL > SQL > SQL > SQL > SQL > SQL > SQL > 2$  3 4 5 Fri Jun 19

Department Course Report

NAME COURSENAME SECTIONNO COURSEID LOCATIONID Start Time End Time Start Date End Date Professor ID Pro First name Pro Last name

| Computer Science Intro to Java<br>$30$ -JUN-18 | 62 Elizabeth                                                                      | 103<br>Ma                          | 3 <sup>7</sup> | 2 18:00:00 19:30:00 01-MAR-18               |  |  |  |
|------------------------------------------------|-----------------------------------------------------------------------------------|------------------------------------|----------------|---------------------------------------------|--|--|--|
| Computer Science Intro to Java                 |                                                                                   | 104                                |                | 3 2 15:00:00 16:30:00 02-MAR-19             |  |  |  |
| 29-JUN-19                                      | 17 Alex                                                                           | Hornstein                          |                |                                             |  |  |  |
| SQL > SQL > SQL > 2                            |                                                                                   |                                    |                |                                             |  |  |  |
| 1 row created.                                 |                                                                                   |                                    |                |                                             |  |  |  |
| $SQL > SQL > 2$ 3 4 5                          |                                                                                   |                                    |                |                                             |  |  |  |
| 1 row created.                                 |                                                                                   |                                    |                |                                             |  |  |  |
| SQL > SQL > 2                                  |                                                                                   |                                    |                |                                             |  |  |  |
| 1 row created.                                 |                                                                                   |                                    |                |                                             |  |  |  |
| $SQL > SQL > 2$ 3                              |                                                                                   |                                    |                |                                             |  |  |  |
| 1 row created.                                 |                                                                                   |                                    |                |                                             |  |  |  |
|                                                | $SQL > SQL > SQL > SQL > SQL > SQL > SQL > SQL > SQL > SQL > SQL > 2$ 3 4 5 6 7 8 |                                    |                |                                             |  |  |  |
| Fri Jun 19                                     |                                                                                   |                                    |                |                                             |  |  |  |
|                                                |                                                                                   | <b>Student Registration Report</b> |                |                                             |  |  |  |
| $\alpha$ , 1, $\mathbf{m}$ $\mathbf{r}$ .      |                                                                                   |                                    |                | $\alpha$ . In $\Gamma$ $\alpha$ in $\Gamma$ |  |  |  |

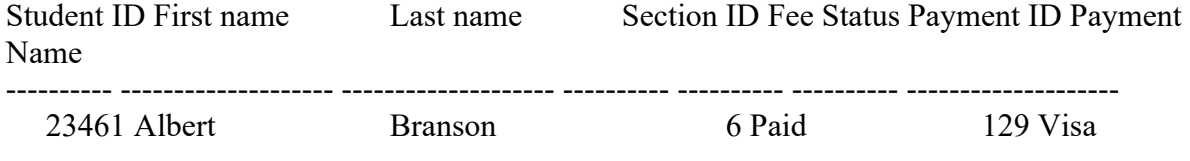

SQL>

Recommendations

1, We can use range partitioning to the Payment table, because this table contains historical data (i.e. data is added every academic quarter), and old data can be stored in a data warehouse.

2, We can add an index for the Prereq column of the Course table, because this column is expected to have a lot of NULL values.

3, We can create an index for the composite (Starttime, Endtime) of the SECTION table, because these columns are often used together in WHERE clauses.

4, We can add an index to the SectionNo column of the SECTION table, because it is likely to be queried frequently with less than 2-4% of course sections returned on each query.